Calcul parallèle avec MPI ANGD Plasmas froids

Guy Moebs

Laboratoire de Mathématiques Jean Leray, CNRS, Université de Nantes, École Centrale de Nantes

Octobre 2011

Guy Moebs (LMJL) Calcul parallèle avec MPI Controller and Octobre 2011 1 / 12

<span id="page-0-0"></span>

K ロ > K 個 > K 로 > K 로 > 「로 → 이익(\*)

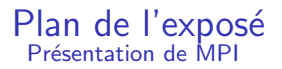

[Environnement MPI](#page-11-0)

[Communications](#page-16-0)

Communications point à point

Optimisation des communications point à point

[Communications collectives](#page-39-0)

Types de données dérivés

[Communicateurs](#page-95-0)

**[Topologies](#page-101-0)** 

Entrées / sorties collectives : MPI I/O

Guy Moebs (LMJL) Calcul parallèle avec MPI Controller and Octobre 2011 2 / 12

K ロ ▶ K 個 ▶ K 할 ▶ K 할 ▶ 이 할 → 이익(연)

#### Présentation de MPI

[Environnement MPI](#page-11-0)

Communications point à point

Optimisation des communications point à point

[Communications collectives](#page-39-0)

Types de données dérivés

[Communicateurs](#page-95-0)

**[Topologies](#page-101-0)** 

Entrées / sorties collectives : MPI I/O<br>Guy Moebs (LMJL) Cal

G. Calcul parallèle avec MPI Calcul parallèle avec MPI Octobre 2011 3 / 12

**K ロ ▶ | K 母 ▶ | K ヨ ▶ | K ヨ ▶ |** 

<span id="page-2-0"></span> $2990$ 

#### Passage de messages : qu'est-ce que c'est ?

▶ Plusieurs processus exécutent le même programme (mais pas forcément les mêmes parties);

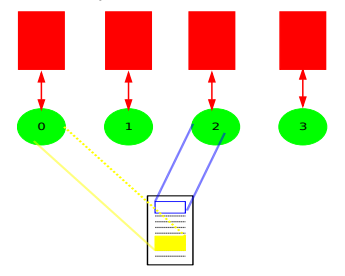

- ▶ Chaque processus dispose de ses propres données et n'a pas d'accès direct aux données des autres processus ;
- ▶ Les données du programme sont stockées dans la mémoire du processeur sur lequel s'exécute le processus ;
- ► Une donnée est échangée entre deux ou plusieurs processus via un appel à des routines particulières et spécialisées

Guy Moebs (LMJL) Calcul parallèle avec MPI Controller and Octobre 2011 4 / 12

 $ORO$ 

#### MPI : qu'est-ce que c'est ?

- $\triangleright$  Message Passing Interface : bibliothèque de passage de messages
- ▶ Début des années 1990 : chaque constructeur dispose de sa propre implémentation de l'échange de messages
- Besoin d'unifier ces modèles pour parvenir à un ensemble de routines couvrant un large spectre de machines et efficacement implémentable
- ► "Brouillon" présenté en Novembre 1993 (Supercomputing '93)

 $\blacktriangleright$  ...

 $\Omega$ 

KONKAPIK KENYEN E

#### MPI : qu'est-ce que c'est ?

L'interface avec ces routines définit un standard pratique, portable, efficace, et flexible :

- $\triangleright$  utilisable par des programmes écrits en C et Fortran,
- $\triangleright$  gestion efficace : évite les recopies en mémoire et permet le recouvrement communications / calcul,
- $\triangleright$  interface supportée par les machines de nombreux constructeurs,
- interface proche de l'existant  $(PVM, ...)$ ,
- $\triangleright$  sémantique indépendante du langage,
- $\triangleright$  interface conçue pour être thread-safe

**KOD KARD KED KED DA MAA** 

## MPI : historique et évolutions

- $\triangleright$  Novembre 92 (Supercomputing '92) : formalisation d'un groupe de travail créé en avril 92
- **E** "Brouillon" présenté en Novembre 1993 (Supercomputing '93)
- $\triangleright$  MPI 1.1 publié en 1995, 1.2 en 1997 et 1.3 en 2008, avec seulement des clarifications et des changements mineurs
- $\triangleright$  MPI 2 publié en juillet 97, après deux ans de travaux
- ▶ Nouveaux groupes de travail constitués en novembre 2007 (Supercomputing '07) pour travailler sur l'évolution de MPI
- $\triangleright$  MPI 2.1 : uniquement pour des clarifications; fusion des versions 1.3 et 2.0; publié en juin 2008
- $\triangleright$  MPI 2.2 : corrections jugées nécessaires au standard 2.1 ; publié en septembre 2009
- $\triangleright$  MPI 3.0 : Changements et ajouts importants par rapport à la version 2.2 ; pour un meilleur support des applications actuelles et futures, notamment sur les machines massivement parallèles et many cores ; attendu fin 2012 **KOD KARD KED KED DA MAA**

Guy Moebs (LMJL) Calcul parallèle avec MPI Calcul parallòle avec MPI Octobre 2011 7 / 12

## MPI : quelques pointeurs

- ▶ La norme MPI : http://www.mpi-forum.org
- ▶ Cours MPI de l'IDRIS : http://www.idris.fr  $\Rightarrow$  support de cours

 $A \cup B \rightarrow A \oplus B \rightarrow A \oplus B \rightarrow A \oplus B \rightarrow B$ 

 $OQ$ 

#### Passage de messages avec MPI

- Il repose sur l'échange de messages entre les processus pour le transfert de données, les synchronisations, les opérations globales
- $\triangleright$  La gestion de ces échanges est réalisée par MPI (Message Passing Interface)
- ► Cet ensemble repose sur le principe du SPMD (Single Program Multiple Data)
- ► Chaque processus dispose de ses propres données, sans accès direct `a celles des autres
- $\triangleright$  Explicite, cette technique est entièrement à la charge du développeur
- $\triangleright$  Ces échanges qui impliquent deux ou plusieurs processus se font dans un communicateur
- $\triangleright$  Chaque processus est identifié par son rang, au sein du groupe

**KOD KARD KED KED DA MAA** 

#### Passage de messages avec MPI

On classe les routines de la bibliothèque en plusieurs catégories, décrites par la suite ; celles qui traitent de

- 1. l'environnement MPI ;
- 2. des communications point à point ;
- 3. des communications collectives ;
- 4. des types de données dérivés;
- 5. des communicateurs ;
- $6.$  des entrées / sorties.

イロト イ押ト イヨト イヨトー

 $2990$ 

#### Passage de messages avec MPI

On classe les routines de la bibliothèque en plusieurs catégories, décrites par la suite ; celles qui traitent de

- 1. l'environnement MPI ;
- 2. des communications point à point;
- 3. des communications collectives ;
- 4. des types de données dérivés;
- 5. des communicateurs ;
- $6.$  des entrées / sorties.

Voyons cela en détails ...

イロト イ押ト イヨト イヨトー

 $2990$ 

#### Présentation de MPI

#### [Environnement MPI](#page-11-0)

- Communications point à point
- Optimisation des communications point à point
- [Communications collectives](#page-39-0)
- Types de données dérivés
- [Communicateurs](#page-95-0)
- **[Topologies](#page-101-0)**

# Entrées / sorties collectives : MPI I/O<br>
Guy Moebs (LMJL) Calcul parallèle avec MPI

目 Octobre 2011 11 / 12

<span id="page-11-0"></span> $299$ 

**K ロ ▶ | K 母 ▶ | K ヨ ▶ | K ヨ ▶ |** 

## Environnement MPI

- $\triangleright$  Initialisation en début de programme (MPI INIT)  $INTER : ierr = 0$ CALL MPI\_INIT (ierr)
- ▶ MPI crée alors un communicateur qui regroupe tous les processus actifs et va gérer leurs échanges de données.

Le communicateur par défaut s'appelle MPI COMM WORLD

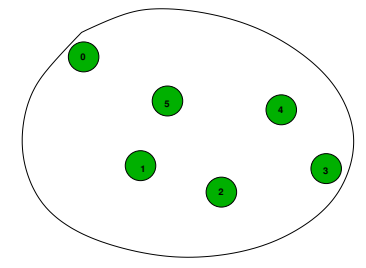

 $\triangleright$  Finalisation en fin de programmme (MPI FINALIZE)  $INTER : ierr = 0$ CALL MPI FINALIZE (ierr)

Guy Moebs (LMJL) Calcul parallèle avec MPI Colour Contract Contract 2011 12 / 12

4 D F

 $QQQ$ 

## Environnement MPI

- $\blacktriangleright$  Le nombre de processus gérés par un communicateur est connu avec la routine MPI\_COMM\_SIZE :  $INTER \cdot \cdot \cdot 1$ err = 0 INTEGER :: nbproc CALL MPI\_COMM\_SIZE (MPI\_COMM\_WORLD, nbproc, ierr)
- $\triangleright$  Chaque processus est identifié par son rang, un entier entre 0 et la valeur retournée par MPI COMM SIZE -1, fourni par la routine

```
MPI COMM RANK :
 INTER : ierr = 0INTEGER :: myrank
 CALL MPI COMM RANK (MPI COMM WORLD, myrank, ierr)
```
- $\blacktriangleright$  les routines suivantes sont ainsi présentes dans tous les programmes  $MPI$ 
	- MPI INIT ;
	- MPI FINALIZE ;
	- MPI\_COMM\_SIZE,
	- MPI COMM RANK

**KOD KARD KED KED DA MAA** 

#### Fichiers d'en-tête

 $\triangleright$  Un fichier d'en-tête est toujours nécessaire (mpif.h, mpi.h)

- $\triangleright$  La norme MPI 2 crée des interfaces pour le Fortran 95, le C/C++.
- En Fortran, on dispose dorénavant d'un module qui encapsule :
	- la déclaration des constantes.
	- la définition des sous-programmes MPI.
- $\triangleright$  Ce module s'utilise de manière analogue à tout module, avec l'instruction USE : USE mpi

**KOD KARD KED KED DA MAA** 

#### Environnement MPI : exemple

```
PROGRAM hello
 USE mpi
 IMPLICIT NONE
 INTEGER :: nbproc, myrank, ierr = 0
 CALL MPT INIT (ierr)
 CALL MPI COMM SIZE (MPI COMM WORLD, nbproc, ierr)
 CALL MPI_COMM_RANK (MPI_COMM_WORLD, myrank, ierr)
 WRITE (6,*) 'Bonjour, je suis le processus de rang ', &
 myrank, ' parmi ', nbproc, ' processus.'
 CALL MPT FINALIZE (ierr)
 END PROGRAM hello
Compilation : (plate-forme !) mpif90 -O3 tp1.f90 -o tp1.out
Exécution : mpirun -np 2 ./tp1.out
Bonjour, je suis le processus de rang 0 parmi 2 processus.
Bonjour, je suis le processus de rang 1 parmi 2 processus.
```
Guy Moebs (LMJL) Calcul parallèle avec MPI Corobre 2011 15 / 12

K ロ ▶ K 레 ▶ K 로 ▶ K 로 ▶ - 로 - K 9 Q @

Présentation de MPI

[Environnement MPI](#page-11-0)

#### **[Communications](#page-16-0)**

Communications point à point

Optimisation des communications point à point

[Communications collectives](#page-39-0)

Types de données dérivés

[Communicateurs](#page-95-0)

**[Topologies](#page-101-0)** 

Entrées / sorties collectives : MPI I/O<br>
Guy Moebs (LMJL) Calcul parallèle avec MPI

目 Octobre 2011 16 / 12

<span id="page-16-0"></span> $QQ$ 

**K ロ ▶ | K 母 ▶ | K ヨ ▶ | K ヨ ▶ |** 

#### **Communications**

- ▶ Pour réaliser des opérations impliquant des données d'autres processus, il est nécessaire d'échanger ces informations aux travers de messages
- $\triangleright$  Ces messages se font sous la forme de communications impliquant au moins deux processus
- $\triangleright$  On peut faire une analogie avec le courrier électronique

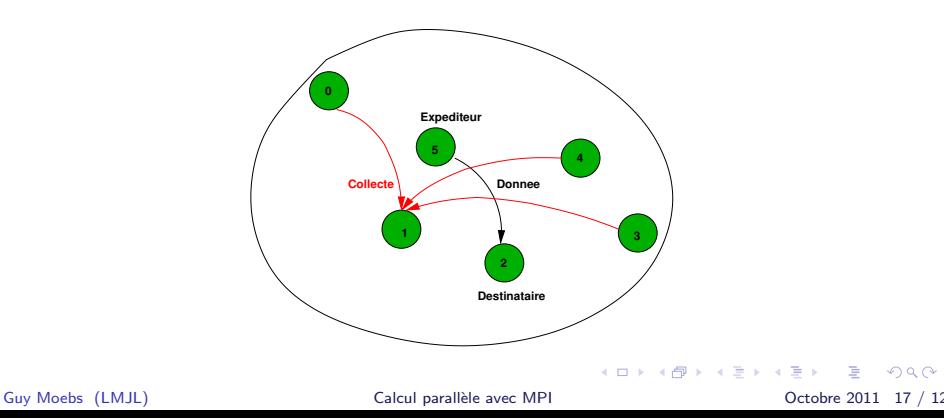

 $\Omega$ 

Présentation de MPI

[Environnement MPI](#page-11-0)

#### Communications point à point

Optimisation des communications point à point

[Communications collectives](#page-39-0)

Types de données dérivés

[Communicateurs](#page-95-0)

**[Topologies](#page-101-0)** 

Entrées / sorties collectives : MPI I/O<br>
Guy Moebs (LMJL) Calcul parallèle avec MPI

目 Octobre 2011 18 / 12

<span id="page-18-0"></span> $QQ$ 

**K ロ ▶ | K 母 ▶ | K ヨ ▶ | K ヨ ▶ |** 

- $\blacktriangleright$  La communication point à point est une communication entre deux processus :
	- $\Rightarrow$  expéditeur et destinataire
- $\blacktriangleright$  Elle comprend deux opérations élémentaires : l'envoi et la réception
- In Différents ingrédients sont nécessaires pour composer un message
	- le communicateur
	- l'identifiant du processus expéditeur
	- l'identifiant du processus destinataire
	- une étiquette (tag) qui permet au programme de distinguer différents messages
	- $\Rightarrow$  ils forment l'enveloppe du message
- Les données envoyées sont typées, le message contient aussi :
	- la donnée à transmettre,
	- son type, intrinsèque ou dérivé,
	- sa taille

K ロ ▶ K 個 ▶ K 로 ▶ K 로 ▶ - 로 - K 9 Q @

```
PROGRAM msg
USE mpi
INTEGER :: myrank, ierr = 0
CHARACTER(10) :: message
INTEGER, DIMENSION(MPI STATUS SIZE) :: status
CALL MPI INIT (ierr)
CALL MPI COMM RANK (MPI COMM WORLD, myrank, ierr)
IF (myrank == 0) THEN
  message = "Salut"
   CALL MPI SEND (message, len(message), MPI CHARACTER, &
                  1, 99, MPI COMM WORLD, ierr)
ELSE
   CALL MPI RECV (message, len(message), MPI CHARACTER, &
                 0, 99, MPI COMM WORLD, status, ierr)
   WRITE (6,'(A)') message
END IF
CALL MPI FINALIZE (ierr)
END PROGRAM msg
```
K ロ ▶ K 個 ▶ K 할 ▶ K 할 ▶ 이 할 → 이익(연)

- lacktriangleright Le processus 0 (myrank = 0) envoie un message au processus de rang  $1$  (myrank = 1) avec l'opération d'envoi : CALL MPI SEND (buf, count, datatype, dest, tag, & comm, ierr)
- $\triangleright$  buf, count et datatype constituent le message
- $\triangleright$  L'enveloppe spécifie le destinataire et inclut des informations utilisables par le destinataire pour sélectionner un message particulier
- $\blacktriangleright$  Ainsi c'est l'envoi :
	- d'un message identifié par tag,
	- de longueur count,
	- de type datatype,
	- à partir de l'adresse buf,
	- au processus dest,
	- dans le communicateur comm.

K ロ ▶ K 個 ▶ K 로 ▶ K 로 ▶ - 로 - K 9 Q @

- $\blacktriangleright$  Le processus 1 (myrank = 1) réceptionne un message avec l'opération de réception : CALL MPI RECV (buf, count, datatype, src, tag, & comm, status, ierr)
- $\blacktriangleright$  Les trois premiers arguments décrivent le buffer de réception
- $\triangleright$  Les trois suivants permettent de choisir le message voulu
- $\triangleright$  Le dernier (hors code d'erreur) contient des informations sur le message juste reçu
- ► Important : l'étiquette doit être la même pour les deux processus
- $\blacktriangleright$  Ainsi c'est la réception :
	- d'un message identifié par tag,
	- de longueur count,
	- de type datatype,
	- à partir de l'adresse buf,
	- en provenance du processus src,
	- dans le communicateur comm

K ロ ▶ K 個 ▶ K 할 ▶ K 할 ▶ 이 할 → 이익(연)

▶ CALL MPI SEND (buf, count, datatype, dest, tag, comm, ierr) buf IN au choix  $count$  IN entier non négatif datatype IN objet MPI dest IN entier tag IN entier comm IN objet MPI ierr OUT entier ▶ CALL MPI RECV (buf, count, datatype, src, tag, comm, status, ierr) buf OUT au choix count IN entier non négatif datatype IN objet MPI src IN entier tag IN entier comm IN objet MPI status OUT tableau d'entiers ierr OUT entier  $E = \Omega Q$ 

Guy Moebs (LMJL) Calcul parallèle avec MPI Calcul parallòle avec MPI Octobre 2011 23 / 12

#### Communications point à point : premier bilan

- ▶ MPI SEND (buf, count, datatype, dest, tag, comm, ierr)
- INTEGER, DIMENSION(MPI\_STATUS\_SIZE) :: status MPI RECV (buf, count, datatype, src, tag, comm, status, ierr)
- $\blacktriangleright$  Envoi et réception d'une donnée vers un destinataire avec attente de la fin de la communication avant de continuer l'exécution
- In message peut être reçu si on a la correspondance sur l'enveloppe (source, tag, comm)
- ▶ Sécurité : on a la donnée envoyée ou reçue (resp.) avant de la modifier / l'employer (resp.)
- **Inconvénient** : attente de la fin de l'opération, voire de l'opération elle-même pour continuer les calculs
- $\blacktriangleright$  Autres possibilités .... à suivre

Guy Moebs (LMJL) Calcul parallèle avec MPI Corobre 2011 24 / 12

**KOD KARD KED KED DA MAA** 

## Principaux types de données intrinsèques : Fortran

 $\triangleright$  Les types des données sont transmis à MPI au travers de constantes

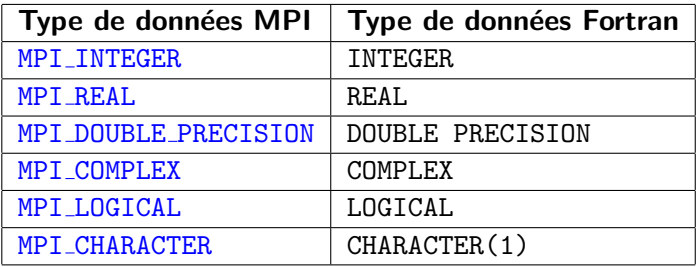

 $2Q$ 

**KO K K R K K B K** 

## Principaux types de données intrinsèques : C

 $\triangleright$  Les types des données sont transmis à MPI au travers de constantes

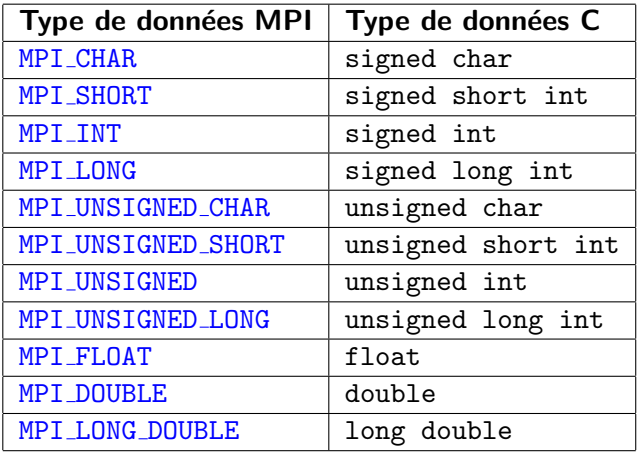

Guy Moebs (LMJL) Calcul parallèle avec MPI Corobre 2011 26 / 12

 $ORO$ 

KONKAPIK KENYEN E

#### Communications point à point : autres possibilités

▶ On peut recevoir un message de n'importe quelle source : MPI ANY SOURCE

 $\Rightarrow$  On ne connait pas forcément à la compilation le processus qui va envoyer le message

 $\triangleright$  On peut recevoir un message muni de n'importe quelle étiquette : MPI ANY TAG

 $\Rightarrow$  On ne connait pas forcément à la compilation l'ordre d'arrivée des messages

 $\triangleright$  L'argument status des réceptions contient la bonne étiquette et le rang de l'expéditeur

**KOD KARD KED KED DA MAA** 

## Communications point à point : autres possibilités

 $\triangleright$  On peut envoyer un message à un processus n'existant pas : MPI PROC NULL  $\Rightarrow$  Cela permet d'éviter des tests fastidieux (conditions aux limites,

- $\triangleright$  On peut envoyer des messages dont le contenu n'est pas une donnée de type intrinsèque, on utilise les types dérivés (voir plus loin)
- $\triangleright$  On peut effectuer un envoi et une réception en une seule communication : MPI SENDRECV
- $\triangleright$  On peut échanger des données en une seule communication : MPI SENDRECV REPLACE

...)

Guy Moebs (LMJL) Calcul parallèle avec MPI Context Context 2011 28 / 12

**KOD KARD KED KED DA MAA** 

Présentation de MPI

[Environnement MPI](#page-11-0)

Communications point à point

Optimisation des communications point à point

[Communications collectives](#page-39-0)

Types de données dérivés

[Communicateurs](#page-95-0)

**[Topologies](#page-101-0)** 

Entrées / sorties collectives : MPI I/O<br>
Guy Moebs (LMJL) Calcul parallèle avec MPI

G. Octobre 2011 29 / 12

<span id="page-29-0"></span> $2990$ 

**イロト イ何ト イヨト イヨト** 

## Optimisation des communications point à point

- $\blacktriangleright$  Important d'optimiser les communications : gain en perf.  $\Rightarrow$  Minimiser le temps passé à faire autre chose que des calculs (i.e. l'overhead)
- $\blacktriangleright$  Différentes possibilités :
	- recouvrir les communications par des calculs
	- éviter la recopie du message dans une zone mémoire temporaire
	- minimiser les surcoûts dûs aux appels répétés aux routines de communications
- $\triangleright$  Différents types de communication :
	- communications standards
	- communications synchrones
	- communications bufférisées

 $\Omega$ 

イロメ イ何 メイヨメ イヨメーヨ

#### Communications standards bloquantes

▶ CALL MPI SEND (buf, count, datatype, dest, tag, & comm, ierr) ▶ CALL MPI RECV (buf, count, datatype, src, tag, & comm, status, ierr)

- Communication telle que la réception n'a lieu que si le message envoyé est arrivé (communication bloquante)
- $\triangleright$  Ceci est assuré (pour l'expéditeur) soit :
	- par bufférisation : recopie du message dans un buffer ;
	- par synchronisation : avant de continuer le calcul après un envoi, on attend que la réception correspondante soit initialisée
- $\triangleright$  C'est le cas des routines MPT SEND et MPT RECV
- $\triangleright$  Le MPI SEND devient bloquant lorsque le message est trop gros pour le buffériser. **KOD KARD KED KED DA MAA**

Communications standards non bloquantes

- $\blacktriangleright$  Le programme continue avant l'initialisation de la réception correspondante
	- $\Rightarrow$  Cela permet de calculer pendant le transfert
- ▶ CALL MPI ISEND (buf, count, datatype, dest, tag, & comm, request, ierr)
- ▶ CALL MPI IRECV (buf, count, datatype, src, tag, & comm, request, ierr)
- I L'argument request permet d'identifier les opérations de communication impliquées et de les faire correspondre

**KORK EXTERNS AND KOOK** 

#### Tests des communications pour complétion

 $\blacktriangleright$  Les commandes associées pour tester :

- $\triangleright$  CALL MPI WAIT (request, status, ierr)  $\Rightarrow$  Attendre jusqu'à la terminaison d'une requête
- $\triangleright$  CALL MPI TEST (request, flag, status, ierr)  $\Rightarrow$  Vérifier si une requête est terminée (flag  $=$  .TRUE.)
- ▶ CALL MPI PROBE (source, tag, status, comm, ierr)  $\Rightarrow$  Contrôler sans réceptionner si une requête est arrivée Version non bloquante : MPI\_IPROBE

 $\eta$ an

イロト イ母 ト イヨ ト イヨ トー

Tests des communications pour complétion

 $\blacktriangleright$  Il existe des variantes pour tester des groupes de communication :

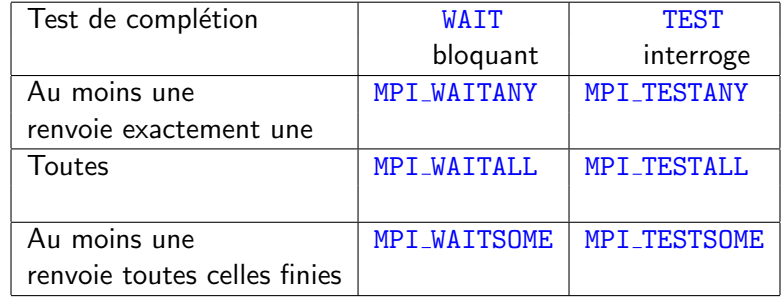

 $\triangleright$  Le test de complétion désalloue la requête d'une communication non bloquante qui est finie

I

Guy Moebs (LMJL) Calcul parallèle avec MPI Corobre 2011 34 / 12

 $2990$ 

**イロト イ何ト イヨト イヨト** 

## Communications synchrones

```
\blacktriangleright Communication synchrone :
```
avant de continuer le calcul après un envoi, on attend que la réception correspondante soit initialisée; il n'y a pas de "bufférisation"

```
▶ CALL MPI SSEND (buf, count, datatype, dest, tag, &
                      comm, ierr)
```
- $\blacktriangleright$  La complétion ne peut se faire que si la réception a été postée (i.e. prête)
- $\triangleright$  La complétion d'un MPI SSEND indique donc que :
	- la donnée envoyée est à nouveau disponible (i.e. modifiable),
	- la réception a commencé

Guy Moebs (LMJL) Calcul parallèle avec MPI Calcul parallòle avec MPI Octobre 2011 35 / 12

K ロ ▶ K 個 ▶ K 로 ▶ K 로 ▶ - 로 - K 9 Q @
## Communications bufférisées

- ► Le message est recopié dans un buffer avant d'être envoyé
- ▶ Cette opération peut être commencée (et terminée) sans que la réception correspondante ne soit prête
- ▶ CALL MPI BSEND (buf, count, datatype, dest, tag, & comm, ierr)
- $\blacktriangleright$  Les allocations des buffers mémoire MPI sont gérées avec MPI BUFFER ATTACH (buffer, size, ierr) MPI BUFFER DETACH (buffer, size, ierr)
- ► Le buffer est alloué dans la mémoire locale du processus expéditeur
- $\blacktriangleright$  Le buffer est uniquement utilisable pour les messages bufférisés
- $\triangleright$  Un seul buffer alloué à la fois par processus

Guy Moebs (LMJL) Calcul parallèle avec MPI Colour Controlled avec MPI Octobre 2011 36 / 12

**KOD KARD KED KED DA MAA** 

# Bilan des routines disponibles

#### $\blacktriangleright$  Communications usuelles

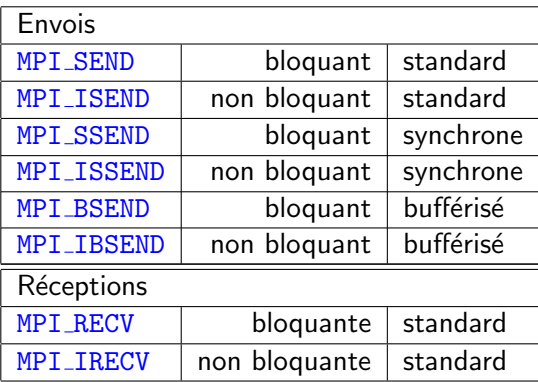

目 Guy Moebs (LMJL) Calcul parallèle avec MPI Calcul parallòle avec MPI Octobre 2011 37 / 12

 $QQ$ 

イロト イ部 トイモト イモト

Quelques règles simples ... selon les situations

- $\blacktriangleright$  Initier les réceptions avant les envois  $\Rightarrow$  En cas d'échange, mettre les appels à MPI IRECV avant les MPI SEND
- $\triangleright$  Recouvrir les communications par des calculs  $\Rightarrow$  Utiliser des communications non bloquantes MPI ISEND et MPI IRECV

 $N.B.$ : les performances des différents types de communication point à point sont dépendantes (entre-autres!) des implémentations MPI.

Guy Moebs (LMJL) Calcul parallèle avec MPI Corobre 2011 38 / 12

**KOD KARD KED KED DA MAA** 

Présentation de MPI

[Environnement MPI](#page-11-0)

Communications point à point

Optimisation des communications point à point

[Communications collectives](#page-39-0)

Types de données dérivés

[Communicateurs](#page-95-0)

**[Topologies](#page-101-0)** 

Entrées / sorties collectives : MPI I/O<br>
Guy Moebs (LMJL) Calcul parallèle avec MPI

目 Octobre 2011 39 / 12

<span id="page-39-0"></span> $QQ$ 

**K ロ ▶ | K 母 ▶ | K ヨ ▶ | K ヨ ▶ |** 

- $\triangleright$  La communication collective est une communication qui implique un ensemble de processus, tous ceux du communicateur fourni en argument
	- $\Rightarrow$  C'est un argument essentiel
- $\blacktriangleright$  En une seule opération, on effectue une série de communications point à point
- ► L'ensemble des processus effectuent le même appel avec des arguments correspondants

**KOD KARD KED KED DA MAA** 

- $\blacktriangleright$  La sémantique et la syntaxe des opérations collectives sont analogues à celles des communications point à point
- $\blacktriangleright$  Il n'y a pas d'étiquette dans les appels à ces routines
- **EXEC** Certaines routines ont un processus qui est seul expéditeur ou seul destinataire :
	- ⇒ il s'appelle le processus root
- ► Certains arguments n'ont alors de sens que pour le processus root

 $QQQ$ 

イロト イ押 トイヨ トイヨ トー

Il existe différents types de communication collective :

#### Opérations de diffusion / collecte de données

- $\triangleright$  Diffusion globale de données : MPI BCAST
- $\triangleright$  Distribution sélective de données : MPI SCATTER
- ▶ Collecte de données réparties : MPI GATHER
- $\triangleright$  Collecte, par tous les processus, de données réparties : MPI ALLGATHER
- Distribution sélective, par tous les processus, de données réparties : MPI ALLTOALL

Guy Moebs (LMJL) Calcul parallèle avec MPI Calcul parallòle avec MPI Octobre 2011 42 / 12

**KORK EXTERNS AND KOOK** 

#### Opérations préalables sur des données réparties

- ▶ Opérations de réduction : MPI REDUCE, MPI REDUCE SCATTER
- $\triangleright$  Opération de réduction partielle : MPI SCAN
- $\triangleright$  Opération de réduction avec diffusion globale du résultat : MPI ALLREDUCE

#### Barrières de synchronisation globale

- ▶ CALL MPI BARRIER (comm, ierr)
- $\triangleright$  Chaque processus appelant est bloqué jusqu'à ce que tous les processus du communicateur font l'appel

Guy Moebs (LMJL) Calcul parallèle avec MPI Corobre 2011 43 / 12

**KOD KARD KED KED DA MAA** 

# Principales fonctions d'échanges

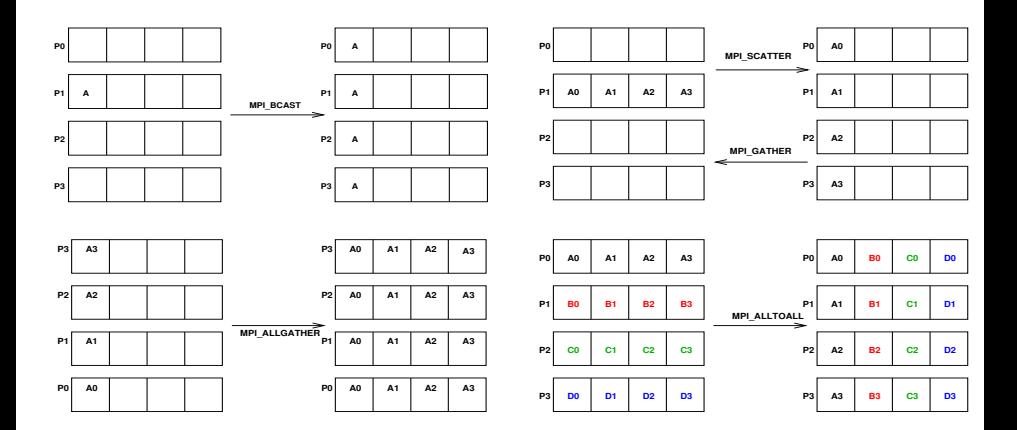

目 Guy Moebs (LMJL) Calcul parallèle avec MPI Calcul parallòle avec MPI Octobre 2011 44 / 12

 $299$ 

 $\left\{ \begin{array}{ccc} 1 & 0 & 0 \\ 0 & 1 & 0 \end{array} \right.$ 

# Diffusion globale de données

- ▶ CALL MPI BCAST (buf, count, datatype, root, comm, ierr)
- $\blacktriangleright$  Le processus root envoie un message : à tous les processus du communicateur comm, de longueur count, de type datatype,
	- à partir de l'adresse buf

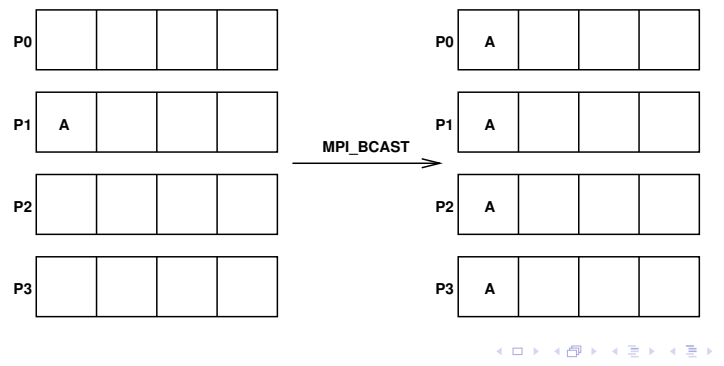

Guy Moebs (LMJL) Calcul parallèle avec MPI Colour Controlled avec MPI Octobre 2011 45 / 12

 $\Omega$ 

## Diffusion globale de données

```
IMPLICIT NONE
INTER : ierr = 0INTEGER :: u, myrank, nbproc
CALL MPI INIT (ierr)
CALL MPI COMM SIZE (MPI COMM WORLD, nbproc, ierr)
CALL MPI_COMM_RANK (MPI_COMM_WORLD, myrank, ierr)
IF (myrank == 0) READ (5,*) u
CALL MPI BCAST (u, 1, MPI INTEGER, 0, MPI COMM WORLD, &
               ierr)
WRITE (6,*) 'processus', myrank, ' u =', u
call MPI FINALIZE (ierr)
END PROGRAM bcast
Exécution : echo 10 | mpirun -np 3 ./bcast.out
processus 0 u = 10processus 2 u = 10processus 1 u = 10
```
K ロ > K 個 > K 로 > K 로 > 「로 → 이익(\*)

```
▶ CALL MPI SCATTER (sendbuf, sendcount, sendtype, &
                    recvbuf, recvcount, recvtype, &
                    root, comm, ierr)
```
- $\blacktriangleright$  Le processus root envoie un message étant : de longueur sendcount, de type sendtype, à partir de l'adresse sendbuf, à chacun des processus du communicateur comm
- $\triangleright$  Chaque processus du communicateur comm (root inclus) indique recevoir un message :
	- de longueur recvcount,
	- de type recvtype,
	- à partir de l'adresse recvbuf

K ロ X - 제 P X - 제 파 X - 파 파 파

 $-990$ 

- L'action de la routine MPI SCATTER peut être vue comme
	- $\blacktriangleright$  La donnée initiale est partagée en *n* morceaux contigus de taille identique :
		- $\Rightarrow$  le i<sup>ème</sup> morceau est envoyé au i<sup>ème</sup> processus
	- $\triangleright$  Les arguments relatifs à la donnée envoyée n'ont de sens que pour le processus root

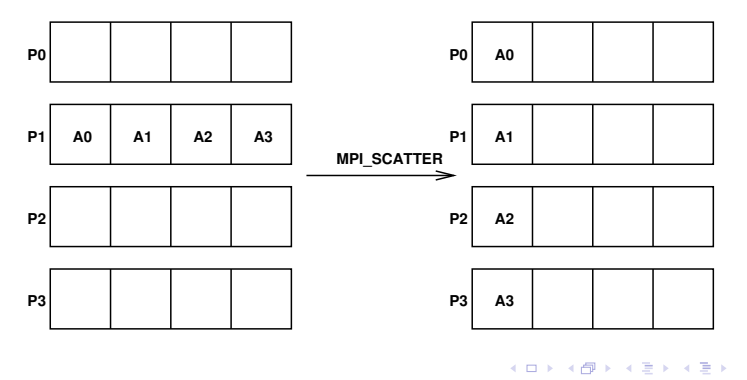

Guy Moebs (LMJL) Calcul parallèle avec MPI Controller and Detroited 2011 48 / 12

 $\Omega$ 

La routine MPI\_SCATTER peut être vue comme

```
(i) le processus root effectue n envois :
   CALL MPI_SEND (sendbuf+i.sendcount.extent(sendtype), &
                  sendcount, sendtype, i, ...)
```

```
(i) et chaque processus (root inclus) du communicateur exécute la
    réception suivante :
    CALL MPI RECV (recvbuf, recvcount, recvtype, &
                   root, \ldots)
```
 $\triangleright$  extent(sendtype) = MPI\_TYPE\_EXTENT(sendtype) : le nombre d'octets en mémoire

K ロ ▶ K @ ▶ K 할 ▶ K 할 ▶ 이 할 → 9 Q @

```
INTEGER, PARAMETER :: nb_valeurs = 128
INTEGER :: i, myrank, nbproc, lbloc, ierr = 0
REAL(4), ALLOCATABLE, DIMENSION(:) :: valeurs, donnees
```

```
1bloc = nb_valueurs / nbprocALLOCATE (donnees(lbloc), STAT=ierr )
```

```
IF (myrank == 3) THEN
 ALLOCATE (valeurs(nb valeurs), STAT=ierr )
 values(:) = // (1000.0_4+REAL(i,4), i=1, nb_valueurs))END IF
```
CALL MPI SCATTER (valeurs, lbloc, MPI REAL, & donnees, lbloc, MPI REAL, 3, & MPI COMM WORLD, ierr)

```
WRITE (6,*) 'processus', myrank, ' a recu ', &
            donnees(1), ' a ', donnees(1bloc), &
            ' du processus 3'
```
Guy Moebs (LMJL) [Calcul parall`ele avec MPI](#page-0-0) Octobre 2011 50 / 120

K ロ ▶ K 個 ▶ K 할 ▶ K 할 ▶ 이 할 → 이익(연)

#### mpirun -np 4 ./scatter.out

processus 3 a recu 1097. a 1128. du processus 3 processus 1 a recu 1033. a 1064. du processus 3 processus 2 a recu 1065. a 1096. du processus 3 processus 0 a recu 1001. a 1032. du processus 3

#### mpirun -np 5 ./scatter.out

processus 1 a recu 1026. a 1050. du processus 3 processus 2 a recu 1051. a 1075. du processus 3 processus 3 a recu 1076. a 1100. du processus 3 processus 4 a recu 1101. a 1125. du processus 3 processus 0 a recu 1001. a 1025. du processus 3

Guy Moebs (LMJL) Calcul parallèle avec MPI Controlle avec MPI Cotobre 2011 51 / 12

**ADD YEAR YEAR YOUR YOUR** 

- $\blacktriangleright$  L'affichage ne se fait pas forcément dans l'ordre des rangs
- $\triangleright$  Attention : Toutes les valeurs ne sont pas distribuées si le nombre de destinataires n'est pas un diviseur du nombre de données à envoyer : il faut gérer l'éventuel reliquat
- ▶ On peut être amené à gérer des paquets de taille variable
- $\triangleright$  La routine MPI SCATTERV étend les possibilités aux distributions non uniformes.

**KOD KARD KED KED DA MAA** 

Chaque processus envoie son buffer au processus root :  $\Rightarrow$  opération inverse de MPI\_SCATTER

```
▶ CALL MPI GATHER (sendbuf, sendcount, sendtype, &
                   recvbuf, recvcount, recvtype, &
                   root, comm, ierr)
```
- $\triangleright$  Chaque processus (root inclus) du communicateur comm indique envoyer un message :
	- au processus root,
	- de longueur sendcount, de type sendtype,
	- à partir de l'adresse sendbuf
- ► Le processus root reçoit ces messages et les concatène dans l'ordre des rangs, chacun étant : de longueur recvcount, de type recvtype, à partir de l'adresse recvbuf

**KOD KARD KED KED DA MAA** 

L'action de la routine MPI GATHER peut être vue comme

- **Chaque processus envoie un ensemble de données, de nature** compatible
- $\blacktriangleright$  Le processus root effectue *n* réceptions :
	- $\Rightarrow$  Le morceau du i<sup>ème</sup> processus va en i<sup>ème</sup> position
- $\triangleright$  N.B. : les arguments relatifs à la donnée reçue n'ont de sens que pour le processus root

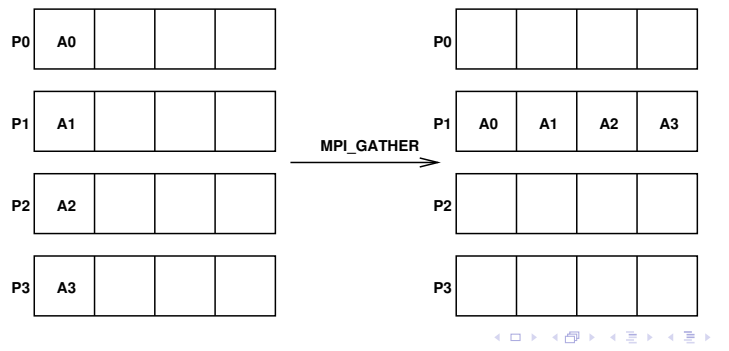

Guy Moebs (LMJL) Calcul parallèle avec MPI Corobre 2011 54 / 12

 $\Omega$ 

La routine MPI\_GATHER peut être vue comme

(i) chaque processus (root inclus) du communicateur effectue l'envoi : CALL MPI SEND (sendbuf, sendcount, sendtype, & root, ...)

 $(ii)$  et le processus root effectue *n* réceptions : CALL MPI RECV (recvbuf+i.recvcount.extent(recvtype), & recvcount, recvtype,  $i, ...$ )

 $\triangleright$  extent(recvtype) = MPI\_TYPE\_EXTENT(recvtype) : le nombre d'octets en mémoire

**KOD KARD KED KED DA MAA** 

```
INTEGER, PARAMETER :: nb_valeurs = 128
INTEGER :: i, myrank, nbproc, lbloc, ierr = 0
INTEGER, ALLOCATABLE,DIMENSION(:) :: valeurs, donnees
```

```
1bloc = nb_valueurs / nbprocALLOCATE (valeurs(lbloc), STAT=ierr )
values(:) = \frac{\binom{1000+i+1}}{1000+i+1}WRITE (6,*) 'processus', myrank, ' possede', &
            valeurs(1), ' a ', valeurs(lbloc)IF (myrank == 2) &
      ALLOCATE (donnees(nb_valeurs), STAT=ierr)
CALL MPI GATHER (valeurs, lbloc, MPI INTEGER, &
                 donnees, lbloc, MPI INTEGER, 2, &
                 MPI COMM WORLD, ierr)
IF (myrank == 2) &
      WRITE (6,*) 'processus 2 a recu ', donnees(1), &
                  ' \ldots', donnees(1bloc+1), ' \ldots', &
                  donnees(nb_valeurs)
                                               KID KARA KEI KEI TE YORO
```
Guy Moebs (LMJL) Calcul parallèle avec MPI Calcul parallòle avec MPI Octobre 2011 56 / 12

mpirun -np 4 ./gather.out processus 2 possede 1065 a 1096 processus 1 possede 1033 a 1064 processus 3 possede 1097 a 1128 processus 0 possede 1001 a 1032 processus 2 a recu 1001 ... 1033 ... 1128

mpirun -np 3 ./gather.out processus 0 possede 1001 a 1042 processus 1 possede 1043 a 1084 processus 2 possede 1085 a 1126 processus 2 a recu 1001 ... 1043 ... -370086

K ロ > K 個 > K 로 > K 로 > 「로 → 이익(\*)

- $\blacktriangleright$  L'affichage ne se fait pas forcément dans l'ordre des rangs
- $\triangleright$  Attention : Toutes les valeurs ne sont pas initialisées et transmises correctement si le nombre d'expéditeurs n'est pas un diviseur du nombre de données à envoyer
- $\triangleright$  On peut être amené à gérer des paquets de taille variable
- $\triangleright$  La routine MPI GATHERV étend les possibilités aux collectes non uniformes.

 $\Omega$ 

イロト イ母 トイヨ トイヨ トー

Collecte, par tous les processus, de données réparties La routine MPI\_ALLGATHER peut être vue comme MPI\_GATHER où tous les processus sont destinataires du résultat et non pas uniquement le processus root

```
I CALL MPI ALLGATHER (sendbuf, sendcount, sendtype, &
                      recvbuf, recvcount, recvtype, &
                      comm, ierr)
```
 $\triangleright$  Chaque processus du communicateur comm indique envoyer un message : de longueur sendcount, de type sendtype, à partir de l'adresse sendbuf

► Chaque processus reçoit ces messages et les concatène dans l'ordre des rangs, chacun étant : de longueur recvcount, de type recvtype, à partir de l'adresse recvbuf

Guy Moebs (LMJL) Calcul parallèle avec MPI Calcul David Colobre 2011 59 / 12

K ロ ▶ K 個 ▶ K 로 ▶ K 로 ▶ - 로 - K 9 Q @

Un appel à la routine MPI ALLGATHER peut être vu comme :

```
\triangleright Tous les processus effectuent un appel à MPI GATHER
  CALL MPI GATHER (sendbuf, sendcount, sendtype, &
                    recvbuf, recvcount, recvtype, &
                    root, comm, ierr),
```
 $\triangleright$  Tous les processus effectuent un appel à MPI BCAST  $\Rightarrow$  Même processus root! CALL MPI BCAST (recvbuf, recvcount, recvtype, & root, comm, ierr)

Guy Moebs (LMJL) Calcul parallèle avec MPI Calcul parallòle avec MPI Octobre 2011 60 / 12

 $\eta$ an

 $A \cup B \rightarrow A \oplus B \rightarrow A \oplus B \rightarrow A \oplus B \rightarrow B$ 

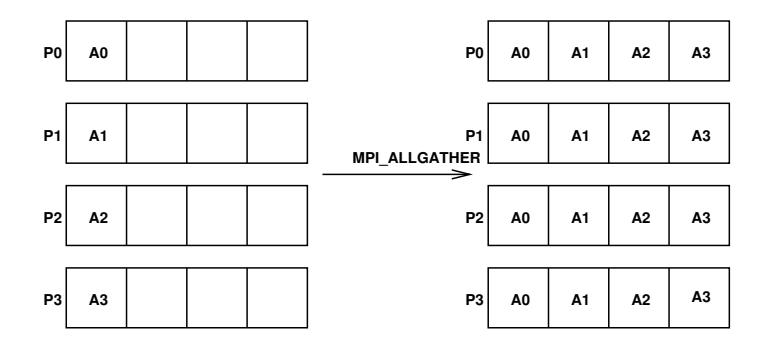

Guy Moebs (LMJL) Calcul parallèle avec MPI Calcul parallòle avec MPI Octobre 2011 61 / 12

 $299$ 

 $\left\{ \begin{array}{ccc} 1 & 0 & 0 \\ 0 & 1 & 0 \end{array} \right.$ 

```
INTEGER, PARAMETER :: nb_valeurs = 128
INTEGER :: i, myrank, nbproc, lbloc, ierr = 0
INTEGER, ALLOCATABLE, DIMENSION(:) :: valeurs, donnees
```

```
lbloc = nb valeurs / nbproc
ALLOCATE (valeurs(lbloc), donnees(nb_valeurs))
values(:) = (/(1000+i+1bloc*myrank,i=1,1bloc)/)
```

```
WRITE (6,*) 'processus ', myrank, ' possede ', &
              valeurs(1), ' a ', valeurs(lbloc)
```

```
CALL MPI ALLGATHER (valeurs, lbloc, MPI INTEGER, &
                    donnees, lbloc, MPI INTEGER, &
                    MPI COMM WORLD, ierr)
```

```
WRITE (6,*) 'processus ', myrank, ' a recu ', &
               donnees(1), '...', donnees(lbloc+1), &
               \ldots, donnees(nb_valeurs)
```
Guy Moebs (LMJL) Calcul parallèle avec MPI Calcul parallòle avec MPI Octobre 2011 62 / 12

K ロ ▶ K 個 ▶ K 할 ▶ K 할 ▶ 이 할 → 이익(연)

```
mpirun -np 2 ./allgather.out
processus 0 possede 1001 a 1064
processus 0 a recu 1001 ... 1065 ... 1128
processus 1 possede 1065 a 1128
processus 1 a recu 1001 ... 1065 ... 1128
```

```
mpirun -np 3 ./allgather.out
processus 0 possede 1001 a 1042
processus 2 possede 1085 a 1126
processus 1 possede 1043 a 1084
processus 0 a recu 1001 ... 1043 ... -370086
processus 1 a recu 1001 ... 1043 ... -370086
processus 2 a recu 1001 ... 1043 ... -370086
```
Guy Moebs (LMJL) Calcul parallèle avec MPI Calcul parallòle avec MPI Octobre 2011 63 / 12

**KOD KOD KED KED E VAN** 

- $\blacktriangleright$  L'affichage ne se fait pas forcément dans l'ordre des rangs
- $\triangleright$  Attention : Toutes les valeurs ne sont pas initialisées et transmises correctement si le nombre d'expéditeurs n'est pas un diviseur du nombre de données à envoyer : il faut gérer l'éventuel reliquat
- ▶ On peut être amené à gérer des paquets de taille variable
- $\triangleright$  La routine MPI ALLGATHERV étend les possibilités aux collectes non uniformes

<span id="page-64-0"></span> $QQ$ 

イロト イ押ト イヨト イヨト

La routine MPI ALLTOALL est une extension de MPI ALLGATHER dans le cas où chaque processus envoie des données distinctes à chacun des destinataires

- ▶ CALL MPI ALLTOALL (sendbuf, sendcount, sendtype, & recvbuf, recvcount, recvtype, & comm, ierr)
- $\triangleright$  Chaque processus envoie un message étant : de longueur sendcount, de type sendtype, à partir de l'adresse sendbuf, à chacun des processus du communicateur comm

 $\triangleright$  Chaque processus du communicateur comm indique recevoir un message : de longueur recvcount, de type recvtype, à partir de l'adresse recvbuf, de chacun des p[r](#page-64-0)[o](#page-66-0)cessus du co[m](#page-65-0)municateur comm  $\exists$   $\rightarrow$   $\exists$   $\land$   $\land$ 

Guy Moebs (LMJL) Calcul parallèle avec MPI Calcul parallòle avec MPI Octobre 2011 65 / 12

<span id="page-65-0"></span>

 $\triangleright$  Tous les arguments sont significatifs pour tous les processus

Un appel à la routine MPI ALLTOALL peut être vu comme si tous les processus effectuent  $n$  envois et  $n$  réceptions distincts

```
CALL MPI SEND (sendbuf+i.sendcount.extent(sendtype), &
               sendcount, sendtype, i, ...)
```

```
CALL MPI RECV (recvbuf+j.recvcount.extent(recvtype), &
               recvcount, recvtype, j, \ldots)
```
Le j<sup>ème</sup> bloc du i<sup>ème</sup> processus est envoyé au j<sup>ème</sup> processus et placé dans son i<sup>è*me*</sup> bloc

<span id="page-66-0"></span>

K ロ ▶ K @ ▶ K 할 ▶ K 할 ▶ 이 할 → 9 Q @

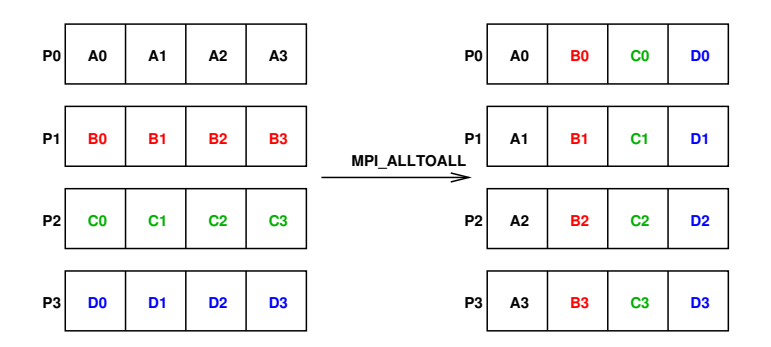

La routine MPI ALLTOALLV ajoute de la flexibilité à MPI ALLTOALL dans les tailles et adresses de localisation dans les buffers d'envoi et de réception

Guy Moebs (LMJL) Calcul parallèle avec MPI Calcul David Colobre 2011 67 / 12

 $\Omega$ 

**K ロ ト K 伺 ト K ミ ト** 

```
INTEGER, PARAMETER :: nb valeurs = 4
INTEGER :: i, myrank, nbproc, lbloc, ierr = 0
INTEGER, DIMENSION(nb_valeurs) :: valeurs, donnees
1bloc = nb_valueurs / nbprocvaleurs(1:nb value) = k\left(\frac{1000+i+1}}{000+i+1}\right) (/(1000+i+1bloc*myrank*100, i=1,nb_valeurs)/)
WRITE (6,*) 'processus ', myrank, ' avant ', &
             valeurs(1:nb valeurs)
CALL MPI_ALLTOALL (valeurs, lbloc, MPI_INTEGER, &
                    donnees, lbloc, MPI INTEGER, &
                    MPI COMM WORLD, ierr)
WRITE (6,*) 'processus ', myrank, ' apres ', &
             donnees(1:nb valeurs)
```
Guy Moebs (LMJL) [Calcul parall`ele avec MPI](#page-0-0) Octobre 2011 68 / 120

K ロ ▶ K 個 ▶ K 로 ▶ K 로 ▶ - '로 - YO Q @

```
mpirun -np 4 ./alltoall.out
```
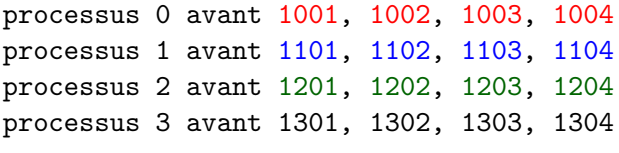

processus 0 apres 1001, 1101, 1201, 1301 processus 1 apres 1002, 1102, 1202, 1302 processus 2 apres 1003, 1103, 1203, 1303 processus 3 apres 1004, 1104, 1204, 1304

 $\blacktriangleright$  L'affichage ne se fait pas forcément dans l'ordre des rangs

Guy Moebs (LMJL) Calcul parallèle avec MPI Context Context Context Context Octobre 2011 69 / 12

**KOD KOD KED KED E VAN** 

# Opérations préalables sur des données réparties

Ces fonctions réalisent une opération globale de réduction, *i.e.* l'obtention d'un résultat à partir de données réparties

```
▶ CALL MPI REDUCE (sendbuf, recvbuf, count, &
```

```
datatype, op, root, comm, ierr)
```
- $\triangleright$  Depuis tous les processus du communicateur comm, on envoie un message :
	- de longueur count, de type datatype,
	- à partir de l'adresse sendbuf,
	- pour faire l'opération op sur ces valeurs.
	- $\Rightarrow$  Réception du résultat à partir de l'adresse recvbuf du processus root
- $\triangleright$  Si le nombre de données envoyées est supérieur à un, l'opération op est appliquée sur chacune des données
- $\blacktriangleright$  l'opération op est supposée associative

Guy Moebs (LMJL) Calcul parallèle avec MPI Controller and Detroited 2011 70 / 12

**KORK EXTERNS AND KOOK** 

# Opérations préalables sur des données réparties

 $\triangleright$  Opérations prédéfinies :

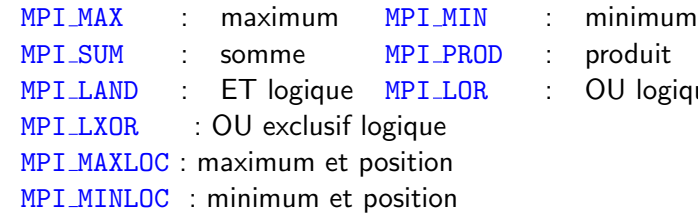

- 
- 
- U logique

- ► Les opérations MPI MAXLOC et MPI MINLOC nécessitent un type de données valeur, indice pour être utilisées  $\Rightarrow$  Les types proposés par MPI : MPI 2INTEGER, MPI 2REAL, MPI 2DOUBLE PRECISION, MPI 2COMPLEX, MPI 2DOUBLE COMPLEX
- $\triangleright$  Opérations de réductions personnelles : les opérateurs MPI OP CREATE et MPI OP FREE permettent de créer et détruire des opérations personnalisées  $\left\{ \begin{array}{ccc} \square & \rightarrow & \left\langle \bigoplus \right\rangle \rightarrow & \left\langle \bigoplus \right\rangle \rightarrow & \left\langle \bigoplus \right\rangle \rightarrow & \left\langle \bigoplus \right\rangle \end{array} \right.$

Guy Moebs (LMJL) Calcul parallèle avec MPI Calcul David Colore 2011 71 / 12

 $\Omega$
```
INTEGER, PARAMETER :: nb = 5
INTEGER :: i, myrank, nbproc, lbloc, ierr = 0
REAL(8), DIMENSION(nb) :: ain, aout
...
IF (myrank == 0) THEN
   ain(1:nb) = (/ (1000.0.8 + REAL(i,8), i=1, nb) /)
ELSE
   ain(1:nb) = (/ (myrank * 10.0.8, i=1, nb) /)
END IF
CALL MPI REDUCE (ain, aout, nb, MPI DOUBLE PRECISION,&
                 MPI SUM, 0, MPI COMM WORLD, ierr)
IF (myrank == 0) &
   WRITE (6,'(A,I2,A,20E11.4)') 'Rang ', myrank, &
                                ' somme = ', aout(1:nb)...
mpirun -np 4 ./reduce.out
Rang 0 somme = 0.1061E+04 0.1062E+04 0.1063E+04 0.1064E+04 0.1065E+04
                                               ADD YEAR YEAR YOUR YOUR
```
Guy Moebs (LMJL) [Calcul parall`ele avec MPI](#page-0-0) Octobre 2011 72 / 120

▶ CALL MPI REDUCE SCATTER (sendbuf, recvbuf, recvcounts, & datatype, op, comm, ierr)

- $\triangleright$  On effectue une opération distribuée sur toutes les données définies par sendbuf, count, et datatype, avec count  $=$   $\sum$ i recvcounts[i]
- Ensuite on partage les résultats en bloc selon recvcounts Le *i*-ème bloc est envoyé au *i*-ème processus et stocké dans le buffer défini par recvbuf, recvcounts[i], et datatype

K ロ ▶ K 個 ▶ K 로 ▶ K 로 ▶ - 로 - K 9 Q @

▶ CALL MPI SCAN (sendbuf, recvbuf, count, & datatype, op, comm, ierr)

- $\triangleright$  On effectue une opération distribuée partielle sur toutes les données, utilisant les rangs des processus
- ► Le i-ème processus reçoit le résultat de l'opération op effectuée sur toutes les données des processus de rang  $\overline{0}$  à *i* inclus du communicateur comm.
- $\blacktriangleright$  Les opérations supportées, leur syntaxe, les contraintes sur les buffers d'envoi et de réception sont les mêmes que pour MPI REDUCE.

 $\triangleright$  MPI REDUCE SCATTER : quadruplet avec 3 processus, on choisit de mettre deux données au dernier

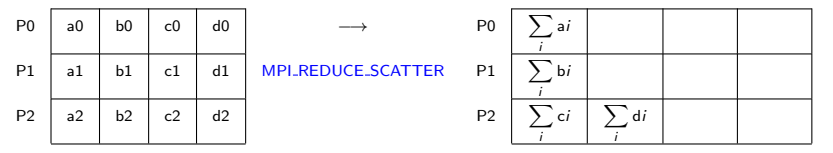

 $\triangleright$  MPI\_SCAN : quadruplet avec 3 processus

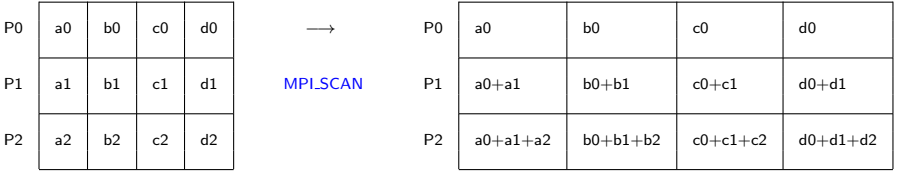

Guy Moebs (LMJL) Calcul parallèle avec MPI Calcul David Colobre 2011 75 / 12

4 D F

 $\overline{AB}$   $\overline{B}$   $\overline{A}$ 

 $\Omega$ 

▶ CALL MPI ALLREDUCE (sendbuf, recvbuf, count, &

datatype, op, comm, ierr)

 $\triangleright$  Depuis tous les processus du communicateur comm, on envoie un message : de longueur count, de type datatype, à partir de l'adresse sendbuf, pour faire l'opération op sur ces valeurs.  $\Rightarrow$  Réception du résultat à partir de l'adresse recvbuf pour tous les processus

- $\triangleright$  Si le nombre de données envoyées est supérieur à un, l'opération op est appliquée sur chacune des données
- $\blacktriangleright$  L'opération op est supposée associative

Guy Moebs (LMJL) Calcul parallèle avec MPI Calcul Development Calcul parallèle avec MPI Control of Calcul Development Calcul Development Control of the Octobre 2011 76 / 120 and  $\sim$  0.000 and 0.000 and 0.000 and 0.000 and

Présentation de MPI

[Environnement MPI](#page-11-0)

Communications point à point

Optimisation des communications point à point

[Communications collectives](#page-39-0)

Types de données dérivés

[Communicateurs](#page-95-0)

**[Topologies](#page-101-0)** 

Entrées / sorties collectives : MPI I/O<br>
Guy Moebs (LMJL) Calcul parallèle avec MPI

画 Octobre 2011 77 / 12

<span id="page-77-0"></span> $2990$ 

**K ロ ▶ | K 母 ▶ | K ヨ ▶ | K ヨ ▶ |** 

## Types de données dérivés

- $\triangleright$  On peut envoyer autre chose que des buffers contigus de données de même type !
- $\blacktriangleright$  Types simples : entiers, réels, ... MPI INTEGER MPI REAL MPI DOUBLE PRECISION MPI COMPLEX MPI LOGICAL MPI CHARACTER
- $\blacktriangleright$  Types complexes :
	- homogène : toutes les données sont de même type (sections de tableau),
	- hétérogène : les structures en C, les types dérivés en Fortran
- $\blacktriangleright$  Il faut gérer ces types, au sens MPI :

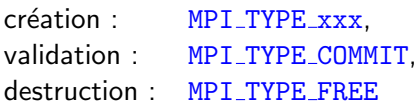

Guy Moebs (LMJL) Calcul parallèle avec MPI Calcul David Colobre 2011 78 / 12

 $\Omega$ 

イロト イ押ト イヨト イヨト ニヨ

Validation - destruction des types crées

► Tout type crée par l'utilisateur doit être validé par un appel à MPI TYPE COMMIT

▶ CALL MPI TYPE COMMIT (typename, ierr) INTEGER :: typename

 $\triangleright$  Cette validation ne concerne que le squelette de la structure, pas l'usage qui en est fait

Guy Moebs (LMJL) Calcul parallèle avec MPI Colour Controlled avec MPI Octobre 2011 79 / 12

イロト イ何 トイヨ トイヨ トー ヨ

 $-990$ 

Validation - destruction des types crées

- $\triangleright$  A la fin de l'exécution, tout type crée par l'utilisateur doit être détruit
- ▶ CALL MPI TYPE FREE (typename, ierr) INTEGER :: typename
- $\triangleright$  Cela libère les ressources mémoire occupées par ce type crée
- $\triangleright$  Cette libération n'a aucun effet sur d'autres types crées à partir de celui qui est ainsi détruit :  $\Rightarrow$  Un type A crée pour fabriquer un type B peut être détruit à l'issue de la création du type B

Types homogènes : valeurs contigües

▶ CALL MPI TYPE CONTIGUOUS (count, oldtype, newtype, ierr)

 $\triangleright$  Construction du type newtype, avec count éléments du type oldtype

 $-990$ 

**K ロ ▶ | K 母 ▶ | K ヨ ▶ | K ヨ ▶ |** 

## Types homogènes : valeurs contigües

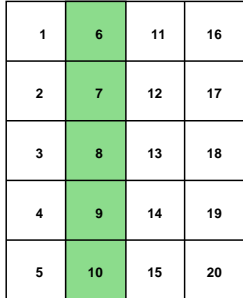

<sup>I</sup> CALL MPI TYPE CONTIGUOUS (5, MPI INTEGER, colonne, ierr) CALL MPI\_TYPE\_COMMIT (colonne, ierr) INTEGER :: colonne

D. Guy Moebs (LMJL) Calcul parallèle avec MPI Controlle avec MPI Cotobre 2011 82 / 12

 $-990$ 

**イロト イ何ト イヨト イヨト** 

Types homogènes : valeurs distantes d'un pas constant

▶ CALL MPI\_TYPE\_VECTOR (count, blocklength, stride, & oldtype, newtype, ierr)

 $\triangleright$  Construction du type newtype, avec count blocs, formés chacun de blocklength éléments du type oldtype et espacés d'un pas stride (exprimé en nombre d'éléments)

 $-990$ 

**イロト イ何ト イヨト イヨト** 

#### Types homogènes : valeurs distantes d'un pas constant

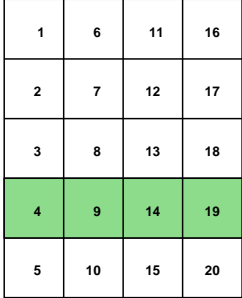

▶ CALL MPI TYPE VECTOR (4, 1, 5, MPI INTEGER, ligne, ierr) CALL MPI\_TYPE\_COMMIT (ligne, ierr) INTEGER :: ligne

Guy Moebs (LMJL) Calcul parallèle avec MPI Controlle avec MPI Cotobre 2011 84 / 12

 $\Omega$ 

**K ロ ▶ | K 母 ▶ | K ヨ ▶ | K ヨ ▶ |** 

Types homogènes : valeurs distantes d'un pas constant

CALL MPI TYPE VECTOR (3, 2, 5, MPI INTEGER, type bloc, ierr)

```
CALL MPI TYPE COMMIT (type bloc, ierr)
INTEGER :: type bloc
```

```
CALL MPI SEND (a(3,2), 1, type\_block, 1,MPI COMM WORLD, ierr)
```

```
CALL MPI SEND (a(3:4,2:4), 6, MPI_ INTEGER,
               1, MPI COMM WORLD, ierr)
```
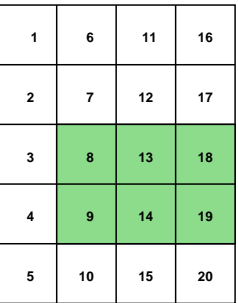

Ici c'est analogue mais faire attention aux communications non bloquantes

Guy Moebs (LMJL) Calcul parallèle avec MPI Calcul David Colobre 2011 85 / 12

 $ORO$ 

Types homogènes : valeurs distantes d'un pas variable

▶ CALL MPI TYPE INDEXED (count, blocklengths, &

displs, oldtype, newtype, ierr)

- $\triangleright$  Construction du type newtype, avec count blocs, formés de blocklengths[i] éléments du type oldtype et décalés chacun d'un pas displs[i]
- $\triangleright$  L'argument blocklengths contient les longueurs des blocs exprimées en nombre d'éléments de l'ancien type oldtype
- $\triangleright$  L'argument displs contient les distances à l'origine pour chaque bloc, exprimées en nombre d'éléments de l'ancien type oldtype

Types homogènes : valeurs distantes d'un pas variable

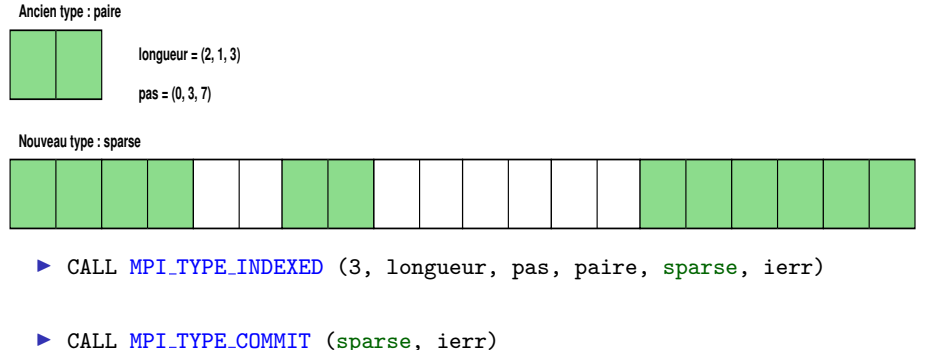

INTEGER :: sparse

Guy Moebs (LMJL) Calcul parallèle avec MPI Controlle avec MPI Cotobre 2011 87 / 12

画

イロト イ押ト イヨト イヨト

 $ORO$ 

## Types homogènes : sections de tableau

- $\triangleright$  Extraire une portion de tableau pour l'envoyer est utile notamment en décomposition de domaine.
- $\triangleright$  La norme MPI 2.0 fournit une nouvelle fonction qui s'inspire du Fortran 90.
- $\triangleright$  Le sous-programme MPI\_TYPE\_CREATE\_SUBARRAY permet de créer un sous-tableau à partir d'un tableau.
- ▶ CALL MPI TYPE CREATE SUBARRAY (rank, shape tab, shape subtab, & coord debut, ordre, oldtype, newtype, ierr)
- $\triangleright$  Construction du type newtype, de rang rank, de profil shape subtab, extrait à partir de l'élément en coord debut selon le rangement mémoire ordre

Guy Moebs (LMJL) Calcul parallèle avec MPI Calcul Development Calcul parallèle avec MPI Cortobre 2011 88 / 12

Types homogènes : sections de tableau, rappels Fortran90

- ▶ Un tableau est un ensemble d'éléments du même type : REAL,  $DIMENSION(-1:3,2,0:5)$  :: tab
- $\triangleright$  Le rang (rank) d'un tableau est son nombre de dimensions
- $\triangleright$  L'étendue (extent) est le nombre d'éléments dans une dimension d'un tableau
- $\triangleright$  Le profil (shape) d'un tableau est un vecteur dont chaque élément est l'étendue de la dimension correspondante
- $\triangleright$  La taille ( $size$ ) d'un tableau est le produit des éléments du vecteur correspondant à son profil
- ▶ Deux tableaux sont dits conformants s'ils ont même profil

Guy Moebs (LMJL) Calcul parallèle avec MPI Calcul David Colobre 2011 89 / 12

**KORK EXTERNS AND KOOK** 

#### Types homogènes : sections de tableau

```
On crée le type bloc :
 rank = 2shape_tab = ( nb_lignes, nb_colonnes /)
 shape_subtab = ( / 2, 3 / )coord_debut = \left(\frac{1}{2}, 1 \right)CALL MPI_TYPE_CREATE_SUBARRAY (rank, shape_tab, shape_subtab, &
                  coord debut, mpi order fortran, mpi integer, block, ierr)
 CALL MPI_TYPE_COMMIT (block, ierr)
```

```
Le processus 0 envoie les données au 1 :
CALL MPI SEND (a, 1, block, 1, 99,
                MPI COMM WORLD, ierr)
```
CALL MPI RECV (b, 1, block, 0, 99, MPI COMM WORLD, status, ierr)

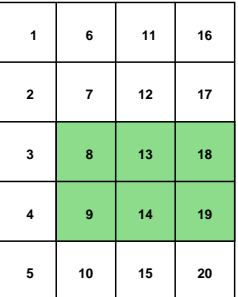

 $299$ 

▶ CALL MPI TYPE STRUCT (count, blocklengths, &

displs, oldtype, newtype, ierr)

- $\triangleright$  Construction du type newtype, avec count blocs, formés chacun de blocklengths[i] éléments de type oldtype[i] et décalés chacun d'un pas displs[i]
- $\triangleright$  L'argument blocklengths contient les longueurs des blocs exprimées en nombre d'éléments
- $\blacktriangleright$  L'argument displs contient les distances à l'origine pour chaque bloc exprimées en nombre d'octets
- I L'argument oldtypes contient les différents types de données, un pour chaque bloc

Guy Moebs (LMJL) Calcul parallèle avec MPI Calcul David Colobre 2011 91 / 12

- $\triangleright$  C'est le constructeur de type le plus général
- $\triangleright$  Il étend MPI TYPE INDEXED aux cas où chaque bloc de données, est de type quelconque
- $\triangleright$  Compte tenu de l'hétérogénéité des données des blocs, les décalages se calculent en prenant les différences des adresses mémoires des  $e$ éléments avec MPT ADDRESS :
	- on stocke les adresses mémoire des champs du type,
	- on calcule les d´ecalages entre chaque adresse et l'adresse du premier champ
	- $\Rightarrow$  CALL MPI ADDRESS (location, adresse, ierr)
- $\blacktriangleright$  Le calcul des adresses mémoire dépend de l'implémentation !

Construction d'un type particule avec les coordonnées, la masse et l'espèce chimique ...

```
TYPE particule
   REAL :: masse
   INTEGER :: espece
   REAL, DIMENSION(3) :: coords
END TYPE particule
INTEGER, DIMENSION(3) :: oldtypes, blocklengths
INTEGER, DIMENSION(3) :: displs, adrs
INTEGER :: type p
```
TYPE (particule) :: p

K ロ ▶ K 個 ▶ K 할 ▶ K 할 ▶ 이 할 → 이익(연)

```
oldtypes = ( MPI REAL, MPI INTEGER, MPI REAL /)
```

```
blocklengths = ( / 1, 1, 3)
```

```
CALL MPI ADDRESS (p%masse, adrs(1), ierr)
CALL MPI ADDRESS (p%espece, adrs(2), ierr)
CALL MPI ADDRESS (p%coords, adrs(3), ierr)
```

```
DO i = 1, 3displs(i) = adrs(i) - adrs(1)END DO
```

```
CALL MPI TYPE STRUCT (3, blocklengths, displs, &
                     oldtypes, type_p, ierr)
```
CALL MPI TYPE COMMIT (type p, ierr)

Guy Moebs (LMJL) Calcul parallèle avec MPI Context Context Context 2011 94 / 12

K ロ ▶ K 個 ▶ K 할 ▶ K 할 ▶ 이 할 → 이익(연)

Présentation de MPI

[Environnement MPI](#page-11-0)

Communications point à point

Optimisation des communications point à point

[Communications collectives](#page-39-0)

Types de données dérivés

[Communicateurs](#page-95-0)

**[Topologies](#page-101-0)** 

Entrées / sorties collectives : MPI I/O<br>
Guy Moebs (LMJL) Calcul parallèle avec MPI

画 Octobre 2011 95 / 12

<span id="page-95-0"></span> $QQ$ 

**K ロ ▶ | K 母 ▶ | K ヨ ▶ | K ヨ ▶ |** 

#### Communicateurs

- $\triangleright$  Le communicateur contient tout ce qui est nécessaire pour fournir le cadre adapté aux opérations de communication dans MPI
- ▶ MPI fournit un communicateur par défaut, MPI COMM WORLD, qui contient tous les processus de l'application
- ▶ On peut créer des communicateurs de deux manières :
	- directement à partir d'un autre communicateur;
	- à partir des groupes (au sens MPI) (non considéré ici);
- $\blacktriangleright$  II y a deux sortes de communicateurs :
	- les intra-communicateurs : pour les opérations sur un groupe de processus au sein d'un communicateur ;
	- les inter-communicateurs : pour les communications entre deux groupes de processus

## Communicateurs issus d'un autre communicateur

Cette technique permet de :

- $\triangleright$  partitionner en une seule fois un communicateur;
- ▶ donner le même nom à tous les communicateurs crées ;
- $\triangleright$  ne pas manipuler des groupes.
- $\blacktriangleright$  II n'y a pas de recouvrement possible  $\Rightarrow$  En un appel, chaque processus n'appartient qu'à un seul communicateur
- $\blacktriangleright$  Les fonctions de gestion des communicateurs sont : MPI COMM SIZE : le nombre de processus du communicateur MPI COMM RANK : le rang au sein du communicateur MPI COMM SPLIT: le partitionnement d'un communicateur MPI COMM FREE : la destruction du communicateur

...

 $ORO$ 

 $(1, 1)$   $(1, 1)$   $(1, 1)$   $(1, 1)$   $(1, 1)$   $(1, 1)$   $(1, 1)$   $(1, 1)$   $(1, 1)$   $(1, 1)$ 

# Création d'un communicateur à partir d'un autre communicateur

- ► La routine MPI COMM SPLIT permet de partitionner un communicateur : CALL MPI COMM SPLIT (comm, color, key, new comm, ierr) INTEGER :: color, key, new\_comm
- $\triangleright$  Tous les processus du communicateur doivent l'exécuter
- $\blacktriangleright$  L'argument color (non négatif) permet de distinguer les différents communicateurs crées :

 $\Rightarrow$  Tous les processus avec la même valeur appartiendront au même nouveau communicateur

**KORK EXTERNS AND KOOK** 

# Création d'un communicateur à partir d'un autre communicateur

- I L'argument key permet d'ordonner (définir le rang) des processus au sein de leur nouveau communicateur
- $\triangleright$  Mettre key à zéro comme valeur pour le processus qui sera celui de futur rang 0 (dans le nouveau communicateur) et des valeurs strictement positives pour les autres
- $\triangleright$  Un processus qui ne fera partie d'aucun des nouveaux communicateurs affecte la valeur MPI UNDEFINED à l'argument color ⇒ La valeur en sortie de new\_comm sera alors MPI\_COMM\_NULL

<span id="page-99-0"></span>**KOD KARD KED KED B YOUR** 

#### Communicateur pair / communicateur impair

```
INTEGER :: myrank, ierr = 0
INTEGER :: color, key
CALL MPI COMM RANK (MPI COMM WORLD, myrank, ierr)
```

```
IF (MOD(myrank,2) == 0) THEN
  color = 0IF (myrank == 4) THEN
     key = 0ELSE
     key = myrank + 10END IF
ELSE
  color = 1IF (myrank == 1) THEN
    key = 0ELSE
     key = myrank + 10END IF
END IF
```
<span id="page-100-0"></span>CALL MPI COMM SPLIT (com[m,](#page-99-0) color, key, new comm, [ie](#page-101-0)[rr](#page-99-0)[\)](#page-100-0)<br>example and the space Guy Moebs (LMJL) Calcul parallèle avec MPI Carcul parallòle avec MPI Octobre 2011 100 / 12 Présentation de MPI

[Environnement MPI](#page-11-0)

Communications point à point

Optimisation des communications point à point

[Communications collectives](#page-39-0)

Types de données dérivés

[Communicateurs](#page-95-0)

#### **[Topologies](#page-101-0)**

Entrées / sorties collectives : MPI I/O<br>
Guy Moebs (LMJL) Calcul parallèle avec MPI

画 Octobre 2011 101 / 12

<span id="page-101-0"></span> $QQ$ 

 $\left\{ \begin{array}{ccc} 1 & 0 & 0 \\ 0 & 1 & 0 \end{array} \right.$ 

## **Topologies**

- $\triangleright$  Topologie = attribut supplémentaire d'un communicateur pour mieux "coller" à la réalité
- $\triangleright$  Numéroter les processus de 0 à (n-1) n'est pas toujours la meilleure logique de communication pour l'application parallèle
- $\triangleright$  Grilles 2D, 3D de processus souvent mieux adaptées
- $\triangleright$  Cela a aussi une action sur la distribution des processus MPI sur les processeurs sous-jacents grâce à une renumérotation possible des processus
	- ... et donc aussi des conséquences sur les performances
- $\triangleright$  Topologies cartésiennes pour les grilles de processus, graphes pour les géométries plus complexes

Guy Moebs (LMJL) Calcul parallèle avec MPI Colore 2011 102 / 12

## Répartition des processus par dimension

- $\triangleright$  Nombre de processus par dimension : MPI DIMS CREATE
- ▶ CALL MPI DIMS CREATE (nbproc, nbdims, dims, ierr)
- ► L'argument nbdims : le nombre de dimensions de la grille INTEGER :: nbdims
- $\triangleright$  L'argument dims : en sortie, le nombre de processus par dimension INTEGER, DIMENSION(1:nbdims) :: dims
- ► L'argument dims peut être "pré-rempli" pour imposer le nombre de processus dans une ou plusieurs dimensions :
	- $\Rightarrow$  Attention, dans ce cas il faut que  $i$ , dims $(i) \neq 0$  $dims(i)$  | nbproc

## Répartition des processus par dimension

Exemples :

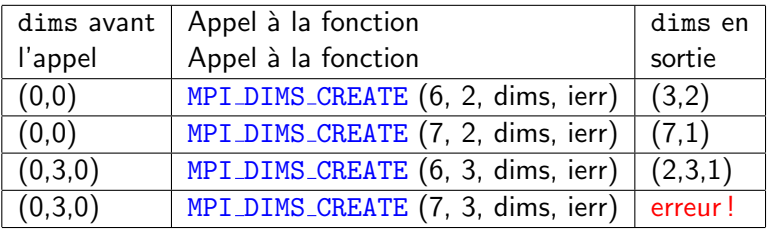

3 n'est pas un diviseur de 7 ....

Guy Moebs (LMJL) Calcul parallèle avec MPI Calcul parallòle avec MPI Octobre 2011 104 / 12

 $\Omega$ 

 $\mathbf{A} \equiv \mathbf{A} + \mathbf{A} \mathbf{B} + \mathbf{A} \mathbf{B} + \mathbf{A} \mathbf{B} + \mathbf{B} \mathbf{B}$ 

## Topologie cartésienne

- $\triangleright$  Création de la grille cartésienne des processus : MPI CART CREATE  $\Rightarrow$  création d'un nouveau communicateur
- ▶ CALL MPI\_CART\_CREATE (MPI\_COMM\_WORLD, nbdims, &

dims, period, reorg, newcomm, ierr)

- ► L'argument nbdims : le nombre de dimensions de la grille INTEGER :: nbdims
- $\blacktriangleright$  L'argument dims : le nombre de processus par dimension INTEGER, DIMENSION(1:nbdims) :: dims
- $\blacktriangleright$  L'argument period : la périodicité dans chaque dimension LOGICAL, DIMENSION(1:nbdims) :: period
- $\blacktriangleright$  L'argument reorg : réordonner les processus ? LOGICAL :: reorg
- ► L'argument newcomm : en sortie, le nouveau communicateur attaché à la topologie INTEGER :: newcomm

Guy Moebs (LMJL) Calcul parallèle avec MPI Carcul parallòle avec MPI Octobre 2011 105 / 12

K ロ ▶ K @ ▶ K 할 ▶ K 할 ▶ 이 할 → 9 Q @

#### Topologie cartésienne : exemple

 $\triangleright$  Topologie cartésienne 2D avec 8 processus, périodicité en y

▶ CALL MPI\_CART\_CREATE (MPI\_COMM\_WORLD, nbdim, & dims, period, reorg, comm2d, ierr)

 $n$ hdims  $= 2$  $dim s = (1, 2)$  $period = (/.FALSE., .TRUE./)$  $reorg = .TRUE.$ **0 1 2 3 4 5 6 7 0 1 2 3 y**

Guy Moebs (LMJL) Calcul parallèle avec MPI Colore 2011 106 / 12

 $299$ 

**x**

イロト イ母 トイヨ トイヨト

## Recherche des coordonnées

- Recherche des coordonnées, connaissant le rang dans le communicateur de la grille :
- ▶ CALL MPI CART COORDS (comm, rank, nbdims, coords, ierr)
- $\blacktriangleright$  L'argument coords est un tableau d'étendue le nombre de dimensions de la grille (nbdims) INTEGER, DIMENSION(1:nbdims) :: coords
- Recherche du rang connaissant les coordonnées dans le communicateur de la grille :
- ▶ CALL MPI CART RANK (comm, coords, rank, ierr)

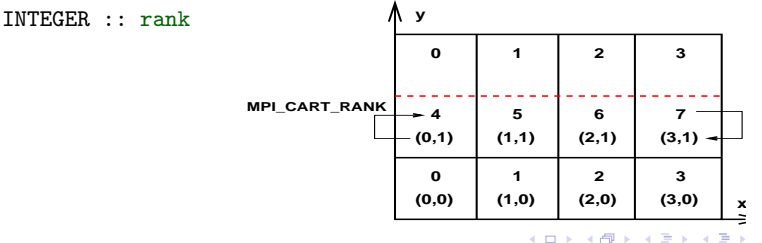

 $\Omega$
### Recherche des voisins

- $\triangleright$  Recherche des voisins dans chaque dimension :
- <sup>I</sup> CALL MPI CART SHIFT (comm, direction, disp, &

rank left, rank right, ierr)

- $\blacktriangleright$  L'argument direction est la dimension concernée,  $\Rightarrow$  i.e. la coordonnée modifiée par le disp INTEGER :: direction
- $\blacktriangleright$  L'argument disp indique le déplacement INTEGER :: disp
- $\triangleright$  Les arguments rank left et rank right sont les rangs des voisins INTEGER :: rank left, rank right
- ▶ En cas de "sortie" de la dimension, la valeur retournée est MPT PROC NULL.

Guy Moebs (LMJL) Calcul parallèle avec MPI Colore 2011 108 / 12

<span id="page-108-0"></span>K ロ ▶ K @ ▶ K 할 ▶ K 할 ▶ 이 할 → 9 Q @

#### Recherche des voisins

- Recherche des voisins direct Gauche / Droite (ou Ouest / Est) par le processus 5
- ▶ CALL MPI CART SHIFT (comm2d, direction, disp, & rank\_left, rank\_right, ierr)

```
direction = 0\text{disp} = 1\Rightarrow rank left = 4
\Rightarrow rank_right = 6
```
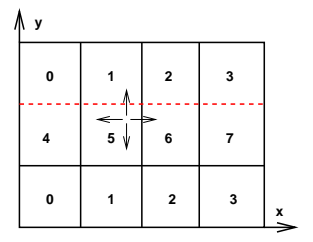

4 D F

<span id="page-109-0"></span> $\Omega$ 

## Graphe de processus

 $\blacktriangleright$  La décomposition de domaine mène parfois à un voisinage irrégulier

On décrit la liste des voisins à l'aide de deux vecteurs

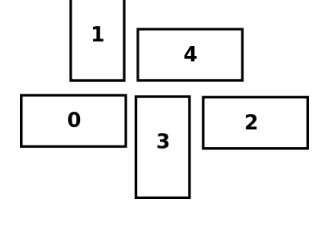

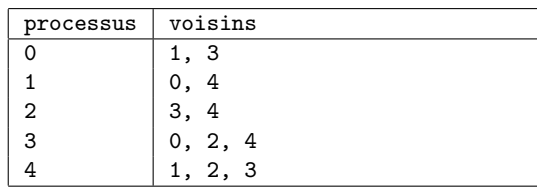

 $index=(/ 2, 4, 6, 9, 12/)$ mes\_vois= $($ /1,3, 0,4, 3,4, 0,2,4, 1,2,3 $/$ )

 $index(i)-index(i-1)$ : nbre de voisins du proc i mes\_vois(j), pour index(i)+1  $\leq$  j  $\leq$  index(i+1) : liste des voisins de i  $N.B.$ : index $(1)$ : nbre de voisins de 0; mes\_vo[is](#page-111-0)(j),pour  $1 \le j \le \text{index}(1)$  $1 \le j \le \text{index}(1)$  $1 \le j \le \text{index}(1)$  $1 \le j \le \text{index}(1)$  $1 \le j \le \text{index}(1)$  $1 \le j \le \text{index}(1)$  $1 \le j \le \text{index}(1)$ : list[e d](#page-110-0)e[s](#page-111-0) [v](#page-108-0)[oi](#page-112-0)[si](#page-100-0)ns de [0](#page-120-0)  $2990$ 

Guy Moebs (LMJL) Calcul parallèle avec MPI Controller and Octobre 2011 110 / 12

<span id="page-110-0"></span>

### Graphe de processus

- $\triangleright$  Demander la création d'une topologie en graphe : CALL MPI GRAPH CREATE (comm, nbproc, index, ivois, reorg, comm graphe, ierr)
- $\triangleright$  Obtenir le nombre de voisins pour un processus donné : CALL MPI GRAPH NEIGHBORS COUNT (comm graphe, myrank, nb vois, ierr)
- $\triangleright$  Obtenir la liste des voisins pour un processus donné : CALL MPI GRAPH NEIGHBORS (comm graphe, myrank, nb vois, mes vois, ierr)
- ▶ Obtenir le nombre de nœuds du graphe : CALL MPI GRAPHDIMS GET (comm\_graphe, nb\_noeuds, nb\_aretes, ierr)
- <span id="page-111-0"></span>► Obtenir le nombre d'arêtes du graphe : CALL MPI GRAPH GET (comm graphe, nb max noeuds, nb max vois, index, vois, ierr) **KORK EXTERNS AND KOOK**

Guy Moebs (LMJL) Calcul parallèle avec MPI Cotobre 2011 111 / 12

Présentation de MPI

[Environnement MPI](#page-11-0)

Communications point à point

Optimisation des communications point à point

[Communications collectives](#page-39-0)

Types de données dérivés

[Communicateurs](#page-95-0)

**[Topologies](#page-101-0)** 

Entrées / sorties collectives : MPI I/O<br>Guy Moebs (LMJL) Cal

画 Calcul parallèle avec MPI Calcul parallèle avec MPI Octobre 2011 112 / 12

<span id="page-112-0"></span> $QQ$ 

**イロト イ母ト イヨト イヨト** 

Entrées / sorties collectives : MPI  $1/O$ 

- $\triangleright$  Un des gros apports de MPI 2
- $\blacktriangleright$  Interface de haut niveau
- $\triangleright$  Opérations collectives pour les opérations courantes
- $\blacktriangleright$  Nombreuses fonctionnalités
- $\triangleright$  On peut en parler pendant des heures ...

K ロ ▶ K 個 ▶ K 로 ▶ K 로 ▶ - 로 - K 9 Q @

```
Création d'un fichier
```

```
PROGRAM open01
USE mpi
IMPLICIT NONE
INTEGER :: descripteur, ierr
CALL MPI INIT (ierr)
CALL MPI FILE OPEN (MPI COMM WORLD, "fichier.txt", &
                    MPI MODE RDWR + MPI MODE CREATE, &
                    MPI_INFO_NULL, descripteur, ierr)
CALL MPI FILE CLOSE (descripteur, ierr)
CALL MPI FINALIZE (ierr)
END PROGRAM open01
```
- les attributs s'additionnent en Fortran ou se combinent (" $&$ ") en  $C/C++$
- $\triangleright$  On peut fournir d'autres informations (selon implémentation !) sinon, une valeur nulle, MPI\_INFO\_NULL

Guy Moebs (LMJL) [Calcul parall`ele avec MPI](#page-0-0) Octobre 2011 114 / 120

#### Généralités

- $\blacktriangleright$  Les transferts de données entre fichiers et zones mémoire des processus se font via des appels explicites `a des sous-programmes MPI de lecture et d'écriture.
- $\triangleright$  On distingue 3 propriétés des accès aux fichiers :
	- $\blacktriangleright$  le positionnement, qui peut être explicite ou implicite (via des pointeurs, individuels ou partagés par tous les processus);
	- $\blacktriangleright$  la synchronisation, les accès pouvant être bloquants ou non;
	- $\triangleright$  le regroupement, les accès pouvant être collectifs (tous les processus ayant ouvert le fichier) ou propres à un ou plusieurs processus.
- $\blacktriangleright$  II y a de nombreuses variantes possibles ...

## Compléments accès

- ► Il est possible de mélanger les types d'accès effectués à un même fichier au sein d'une application.
- $\triangleright$  Les zones mémoire accédées sont décrites par trois quantités :
	- $\blacktriangleright$  l'adresse initiale de la zone concernée ;
	- le nombre d'éléments pris en compte;
	- $\blacktriangleright$  le type de données, qui doit correspondre à une suite de copies contiguë du type élémentaire de donnée (etype) de la vue courante.
- $\triangleright$  Tous les processus d'un communicateur au sein duquel un fichier est ouvert participeront aux opérations collectives ultérieures d'accès aux données.

## Définition des vues

 $\triangleright$  Les vues sont un mécanisme souple et puissant pour décrire les zones accédées dans les fichiers.

 $\triangleright$  Les vues sont construites à l'aide de types dérivés MPI.

- Chaque processus a sa propre vue (ou ses propres vues) d'un fichier, définie par trois variables :
	- un déplacement initial,
	- un type élémentaire de données,
	- un motif.

Une vue est définie comme la répétition du motif, une fois le déplacement initial effectué.

▶ Des processus différents peuvent avoir des vues différentes d'un même fichier, de façon à accéder à des parties différentes.

Guy Moebs (LMJL) Calcul parallèle avec MPI Colore 2011 117 / 12

## Définition de vues

- $\triangleright$  Si le fichier est ouvert en écriture, les zones décrites par les types élémentaires et les motifs ne peuvent pas se recouvrir, même partiellement.
- ► La routine MPI FILE SET\_VIEW permet de construire la vue en fournissant un motif

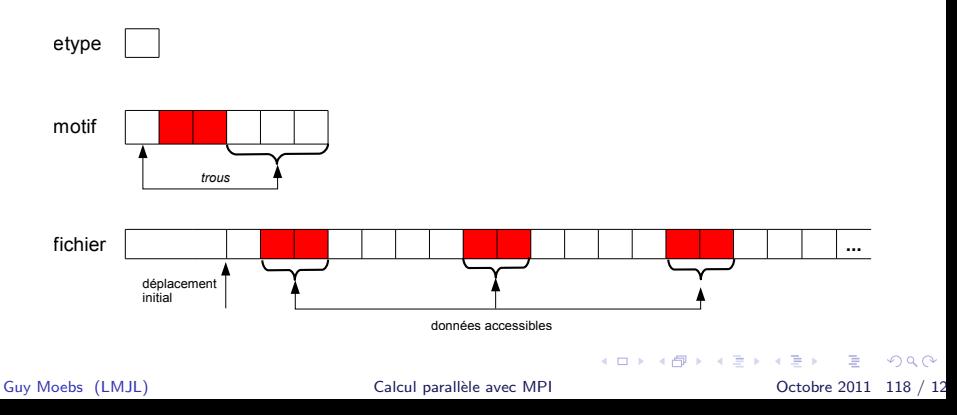

## Définition de motifs différents selon les processus

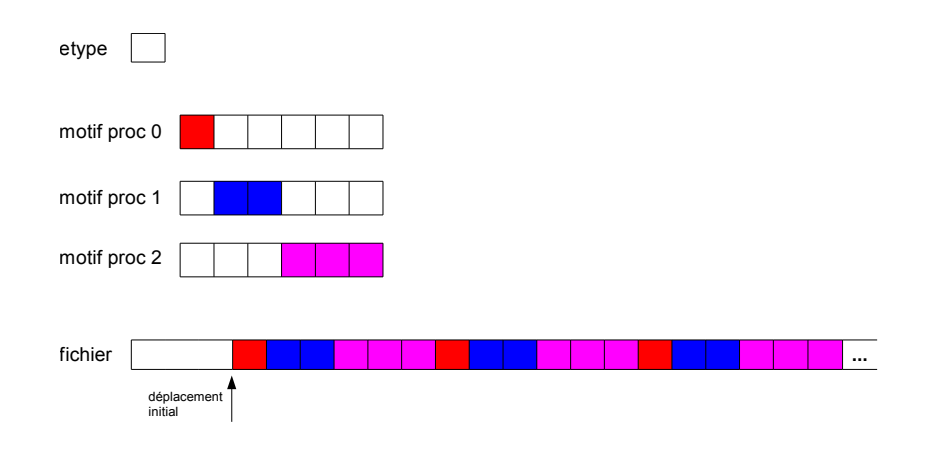

э Guy Moebs (LMJL) Calcul parallèle avec MPI Calcul parallòle avec MPI Octobre 2011 119 / 12

 $299$ 

 $\left\{ \begin{array}{ccc} 1 & 0 & 0 \\ 0 & 1 & 0 \end{array} \right.$ 

# Utilisation d'une vue : exemple

déplacement initial : 0

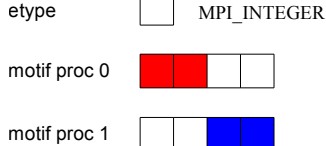

```
PROGRAM read view02
USE mpi
IMPLICIT NONE
```

```
INTEGER, PARAMETER :: nb valeurs = 10
INTEGER :: myrank, descripteur, coord, motif, ierr
INTEGER(KIND=MPI OFFSET KIND) :: deplacement initial
INTEGER, DIMENSION(nb_valeurs) :: valeurs
INTEGER, DIMENSION(MPI STATUS SIZE) :: status
```

```
CALL MPI INIT (ierr)
CALL MPI_COMM_RANK (MPI_COMM_WORLD, myrank, ierr)
```
Guy Moebs (LMJL) [Calcul parall`ele avec MPI](#page-0-0) Octobre 2011 120 / 120

<span id="page-120-0"></span>K ロ ▶ K 個 ▶ K 할 ▶ K 할 ▶ 이 할 → 이익(연)

## Utilisation d'une vue : exemple (suite)

```
CALL MPI FILE OPEN (MPI COMM WORLD, "donnees.dat", MPI MODE RDONLY, &
                    MPI INFO NULL, descripteur, ierr)
IF (mvrank == 0) THEN
   coord = 1ELSE
   cond = 3END IF
CALL MPI_TYPE_CREATE_SUBARRAY (1, ( /4/ ), ( /2/ ), ( /coord-1/ ), &
                               MPI ORDER FORTRAN, MPI INTEGER, &
                               motif, ierr)
CALL MPI TYPE COMMIT (motif, ierr)
deplacement initial = 0 MPI OFFSET KIND
CALL MPI FILE SET VIEW (descripteur, deplacemnt initial, MPI INTEGER, &
                        motif, "native", MPI_INFO_NULL, ierr)
CALL MPI FILE READ (descripteur, valeurs, nb valeurs, MPI INTEGER, status, ierr)
CALL MPI FILE CLOSE (descripteur, ierr)
CALL MPI FINALIZE (ierr)
END PROGRAM read view02
```
K ロ ▶ K 個 ▶ K 할 ▶ K 할 ▶ 이 할 → 이익(연)

# Utilisation d'une vue : exemple (fin)

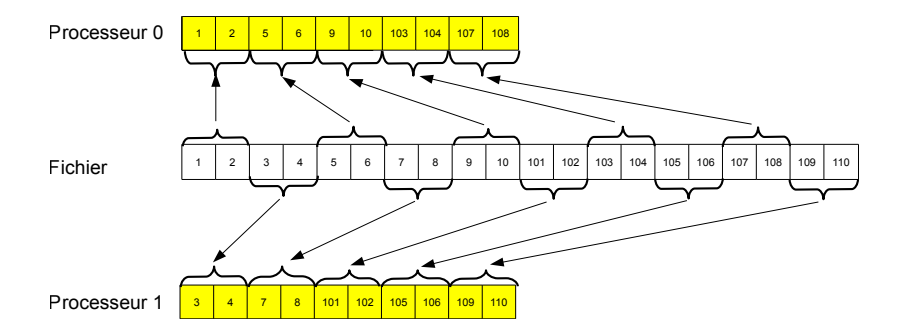

E Guy Moebs (LMJL) Calcul parallèle avec MPI Corobre 2011 122 / 12

 $299$ 

イロト イ部 トイヨ トイヨト

#### Conclusions

 $\blacktriangleright$  Le passage de messages est une technique de parallélisation portable

- $\blacktriangleright$  Elle permet de travailler sur tout type d'architecture
- $\triangleright$  Elle est orientée parallélisme à gros grains
- Elle permet les échanges au sein de n'importe quel groupe de processus
- $\triangleright$  Elle permet les échanges de n'importe quel type de données

Guy Moebs (LMJL) [Calcul parall`ele avec MPI](#page-0-0) Octobre 2011 123 / 120

K ロ ▶ K @ ▶ K 할 ▶ K 할 ▶ 이 할 → 9 Q @